# **Firewalling with OpenBSD's «pf»**

Stephan A. Rickauer StarTek – secure by design, based on Peter Hansteens Tutorial

Universität Konstanz, 13.07.2007

## **Introduction**

Default packet filter from OpenBSD 3.0 (Dec. 2001)

- **Replaced IPFilter due to licensing issues**
- Based on new code by Daniel Hartmeier
- Good performance, low maintenance
- Fully ipv6 compatible
- In the base systems of
	- **OpenBSD**
	- FreeBSD
	- **D** NetBSD
	- **DragonFlyBSD**

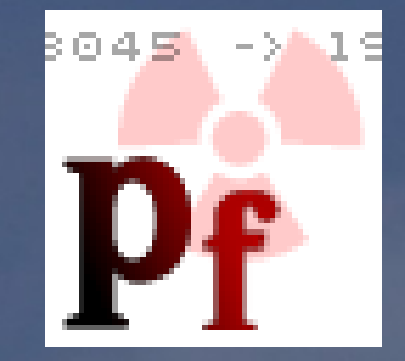

## **Packet Filter?**

- Kernel level code
- **Configuration file (/etc/pf.conf)**
- **User space control tool** (/sbin/pfctl)
- Man pages!

• modify, drop or pass packets ("decisions") • "Stopping undesirable traffic" • Network address translation (NAT)  $\bullet$  Traffic normalisation, shaping ...

## **Seven Type of Statements**

- 1. Macros
- 2. Tables
- 3. Options
- 4. Traffic Normalization ("scrubbing")
- 5. Queueing
- 6. Translation
- 7. Packet Filtering

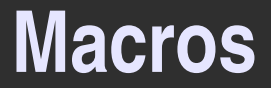

• User-defined variables Expanded later in context • Defined at the very top of pf.conf

 $ext_i f = kue0$ all\_ifs =  $\sqrt{2}$  \$ext\_if loo }" pass out on \$ext\_if from any to any pass in on \$ext\_if proto tcp from any to any port 25

### **Tables**

- Named structures
- **•** for large numbers of addresses
- Faster than a large number of similar rules

table <private> const { 10/8, 172.16/12, 192.168/16 } table <badhosts> persist block on fxp0 from { <private>, <br/> <br/>kodhosts> } to any

## **Options**

## • tune the behaviour of the packet filtering engine

set limit states 20000 set block-policy return set timeout tcp.first 120 set optimization satellite

## **Traffic Normalisation ("scrubbing")**

• sanitizes packet content • Remedies ambiguities • IP fragment reassembly

scrub in on \$ext\_if fragment reassemble min-ttl

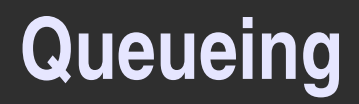

- Bandwidth control **• Three queue types** 
	- Priority Queueing (priq) Flat • Unique priority per queue (1-15)
	- Hierarchical Fair Service Curve (hfsc) service curve based QoS model Decouple delay and bandwidth allocation

## **Queueing & Example**

• Class Based Queueing (  $cbq$  ) • Hierachical tree with child queues ■ Each queue gets priority and bandwidth assigned Queues can borrow bandwidth from parent

altq on dc0 cbq bandwidth 5Mb queue { std, http, mail, ssh } queue std bandwidth 10% cbq(default) queue http bandwidth 60% priority 2 cbq(borrow) {employ,devel} queue devel bandwidth 75% cbq(borrow) queue employ bandwidth 15% queue mail bandwidth 10% priority 0 cbq(borrow) queue ssh bandwidth 20% cbq(borrow) { ssh\_interactive, ssh\_bulk } queue ssh\_interactive bandwidth 50% priority 7 cbq(borrow) queue ssh\_bulk bandwidth 50% priority 0 cbq(borrow)

## **Fun with ALTQ**

altq on \$ext\_if cbq queue { q\_default q\_web q\_mail }

queue q default cbq(default) queue q\_web (...)

 ## all mail limited to 1Mb/sec queue q\_mail bandwidth 1Mb { q\_mail\_windows } ## windows mail limited to 56Kb/sec queue q\_mail\_windows bandwidth 56Kb

" *I can't believe I didn't see this earlier. Oh, how sweet. ... Already a huge difference in my load. Bwa ha ha.*" *Randal L. Schwartz*

## **Translation**

modify either the source or destination address **• Stateful** 

```
• Three types of translation
   • binat: bidirectional mapping
   \bullet nat: network address translation
  o rdr: redirect (IP and port)
   rdr on $ext_if proto tcp from any to any \
      port 80 -> 127.0.0.1 port 8080
   nat on $ext_if inet from ! ($ext_if) \
      to any -> ($ext_if)
```
### **Translation, more examples**

binat on \$ext\_if from 10.1.2.150 to any -> \$ext\_if

nat on \$ext\_if inet from any to any -> 192.0.2.16/28 source-hash

rdr on \$ext\_if proto tcp from any to any port 80 \  $\rightarrow$  { 10.1.2.155, 10.1.2.160, 10.1.2.161 } \ round-robin

## **Packet Filtering**

• block and pass packets based on attributes of layer 3 and layer 4 **•** sequential order

(Examples coming ...)

### **Take a breath ...**

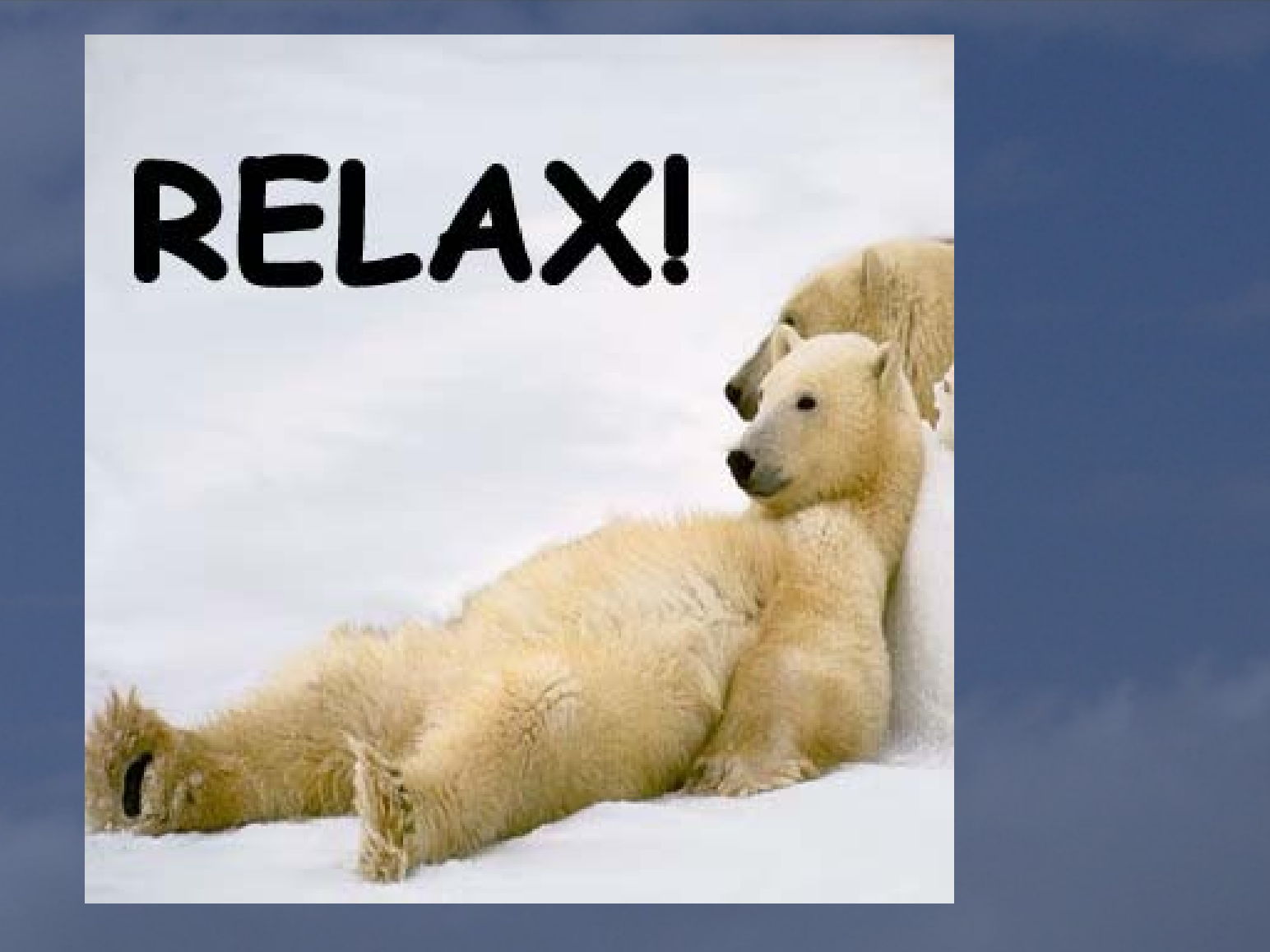

## **Starting pf**

#### **/etc/rc.conf.local**

pf=YES # enable pf pf\_rules=/etc/pf.conf # specify file containing rules

enable with

\$ sudo pfctl -e && sudo pfctl -f /etc/pf.conf

**Note: Rebooting loads the rc script's default rule set**

## **Simple setup – single machine**

**/etc/pf.conf**

block in all pass out all keep state

# OpenBSD 4.1 keeps state by default block in all pass out all

## **Slightly stricter**

#### **/etc/pf.conf**

tcp\_services = "{ ssh, smtp, domain, www, pop3s }" udp\_services = "{ domain }"

block all pass out proto tcp to any port \$tcp\_services pass out proto udp to any port \$udp\_services

for syntax check only:

\$ sudo pfctl -**n**f /etc/pf.conf

### **Statistics**

![](_page_18_Picture_66.jpeg)

## **More Statistics**

![](_page_19_Picture_64.jpeg)

## **Pitfalls: in, out, on**

If you write pass in on ep1 from ep1:network to ep0:network \ port \$ports keep state

then you also need pass out on ep0 from ep1:network to ep0:network \ port \$ports keep state

but do you actually mean pass from ep1:network to any port \$ports keep state

## **ftp-proxy**

**/etc/rc.conf.local:** ftpproxy\_flags="" **/etc/pf.conf:** #NAT section anchors nat-anchor "ftp-proxy/\*" rdr-anchor "ftp-proxy/\*"

#the redirection rdr pass on \$int\_if proto tcp from any to any \ port ftp -> 127.0.0.1 port 8021

#filtering section anchor "ftp-proxy/\*" pass out proto tcp from \$proxy to any port 21

## **Making your network troubleshooting friendly**

- **Mainly concerns the Internet Control** Message Protocol (ICMP)
	- Control Messages (transmission parameters, packet sizes, routing, path MTU discovery)
	- Mid 1990s Ping of Death scare ICMP 'just evil'
	- Modern OSes not vulnerable, but people are still scared

#### pass inet proto icmp from any to any

Pro: makes debugging easier Con: may reveal too much about your network

Better:

icmp\_types = "echoreq" pass inet proto icmp all icmp-type \$icmp\_types keep state

## **Helping traceroute**

traceroute needs a bit of help, but uses a fixed formula:

# allow out the default range for traceroute(8): # "base+nhops\*nqueries-1" (33434+64\*3-1) pass out on \$ext\_if inet proto udp from any to \ any port 33433 >< 33626 keep state

Note: Unix traceroute uses UDP by default; Microsoft uses ICMP ECHO (like unix with -I)

## **Network Hygiene**

• Block-policy: set block-policy return

**Scrub:** scrub in all

Antispoof ("this packet should not be here") antispoof for \$ext\_if antispoof for \$int\_if

![](_page_26_Picture_0.jpeg)

## Keyword "log" in the rules to be logged

set loginterface \$ext\_if pass out log from <client> to any port \$email label client-email keep state

• Logs in binary, tcpdump(8) readable format **• label creates counters for statistics • logs only initial packet, use log (all) to log all** matching packets

# **pftop**

![](_page_27_Picture_319.jpeg)

## **Invisible gateway - bridge**

• Bridge: machine with no IP address of its own, between the Internet and a local network • Opererates on the Ethernet level • "Invisible" to the outside world • Is able to use PF for filtering and nat/rdr

## **Invisible gateway - bridge**

```
/etc/hostname.ep0: up
/etc/hostname.ep1: up
/etc/bridgename.bridge0:
  add ep0 add ep1 blocknonip ep0 blocknonip ep1 up
ext_i f = ep0int\_if = ep1interesting-traffic = \{ . . . \}block all
pass quick on $ext_if all
pass log on $int_if from $internal_net to any port \ 
 $interesting-traffic keep state
```
# **pf Integration**

#### authpf

- Non-interactive shell
- **After authentication, user's IP is added to <authpf\_users>**
- **Table gets destroyed when ssh session terminates**
- **dhcpd** 
	- Control "camping"
- $\bullet$  Ftp-proxy
	- Dynamically allow outgoing & incoming ftp connections
- **n** hoststated
	- Check remote host status & change tables accordingly
- **•** Spamd
	- **Greylisting, greytrapping, blacklisting**

## **Turning away the brutes**

table <bruteforce> persist

block quick from <bruteforce>

pass inet proto tcp from any to \$int\_if:network port \$tcp\_services \  $(max-src-conn 100, max-src-conn-rate 15/5, \n\ \n\$ overload <bruteforce> flush global)

or

 $\bullet$  put overloaders in a minimal-bandwidth queue (ALTQ) • rdr overloaders to specific site

## **Support OpenBSD!**

- If you enjoyed this: Support OpenBSD. **Buy OpenBSD CDs and other items, donate. • This is no joke.**
- **Remember: Developing and maintaining Free** Software takes real work and real money.
- OpenBSD Consulting: StarTek – secure by design

![](_page_32_Picture_4.jpeg)